## 天津市东丽区人民政府 行政复议决定书

津丽复决字【2022】第47号 ,男,汉族,出生日期: 申请人:

,住址:

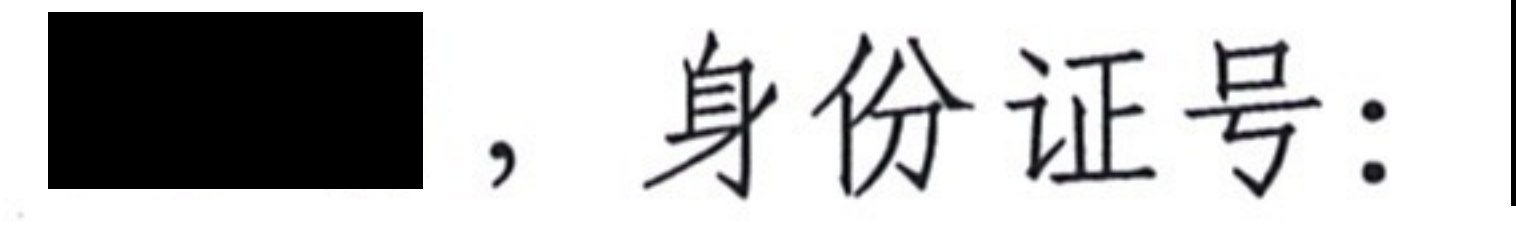

被申请人:天津市公安局东丽分局 法定代表人:李健 职务: 局长 申请人不服被申请人作出的丽公(华)行罚决字【2022】 310号《行政处罚决定书》,于2022年4月28日向本机关提 出行政复议申请,本机关依法已予受理,现已审理终结。 申请人称, 首先, 被申请人作出的行政行为事实认定错

误, 且认定依据不足, 作出治安管理处罚决定的行为严重违

法。且被申请人作出处罚证据单一,未提供合法有效的证据。 其次,被申请人所作的行政行为程序违法,具体包括:被申 请人在进入申请人屋内进行调查期间并未表明执法人员身 份,调查取证程序违法;被申请人未依法对申请人进行传唤, 程序严重违法; 被申请人剥夺申请人陈述、申辩权, 行政处 罚不能成立; 行政处罚决定书未依法送达, 应予以撤销; 行 政拘留处罚适用不当, 违反规定。最后, 申请人请求停止执 行处罚于法有据。综上, 申请人认为被申请人作出的丽公

## (华)行罚决字【2022】310号《行政处罚决定书》有误, 故请求复议机关依法撤销被申请人作出的该份《行政处罚决 定书》。

## 被申请人称, 2021年9月18日10时许, 事先与

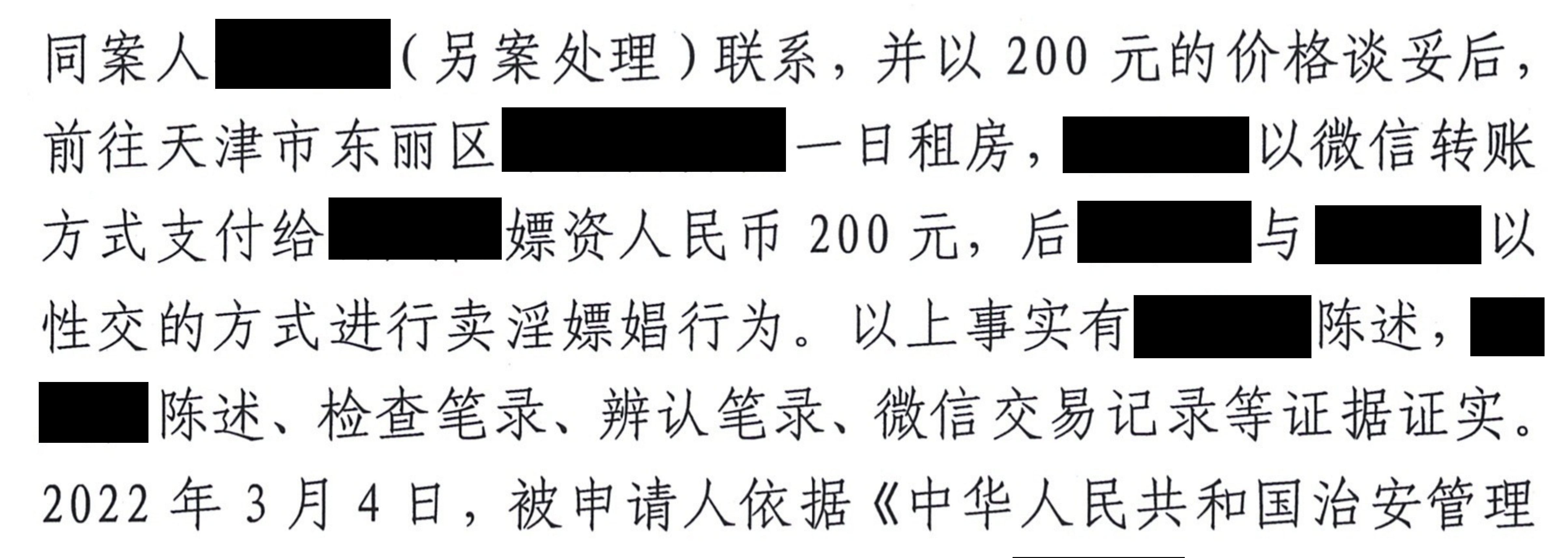

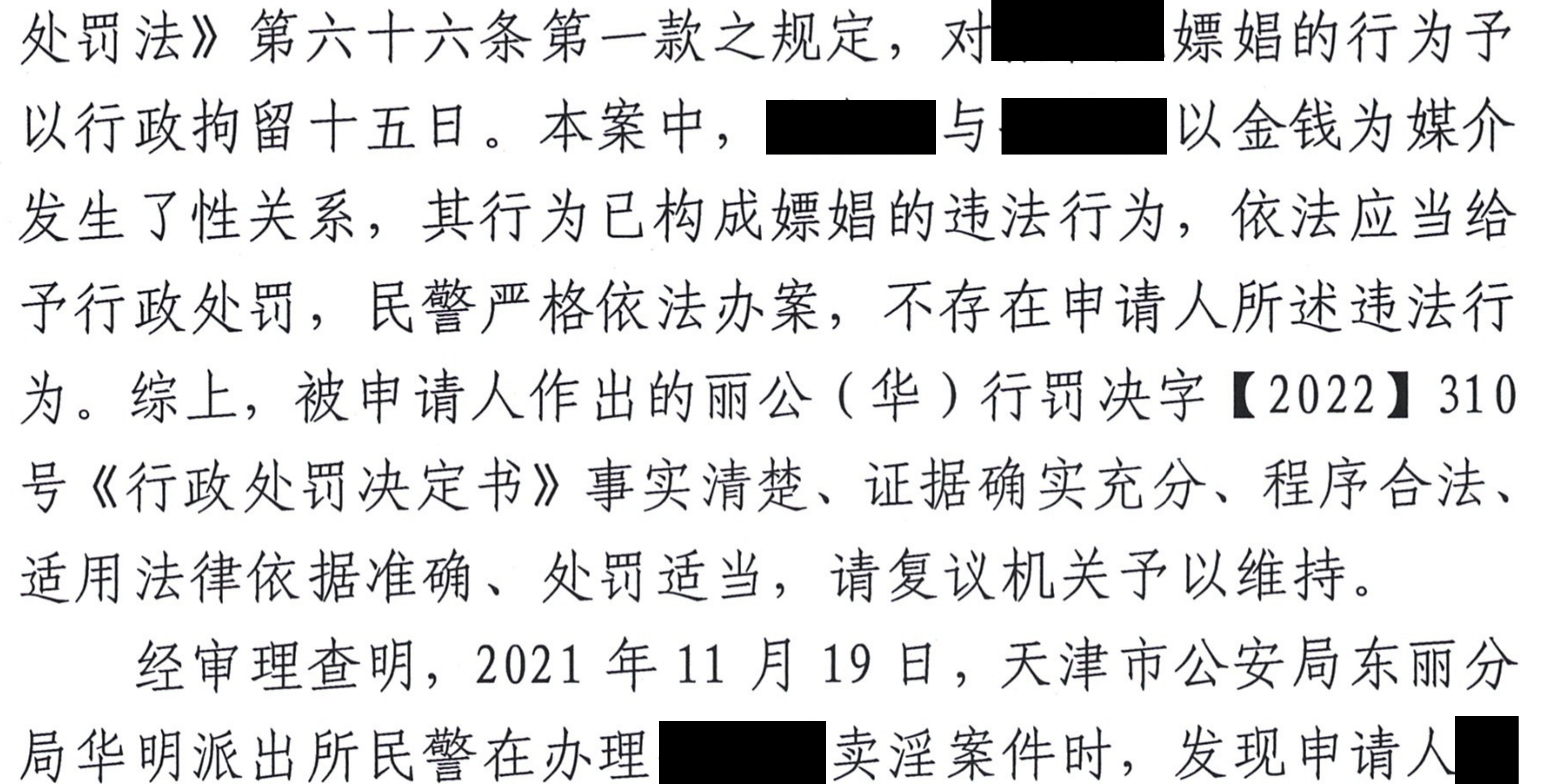

与 - 存在金钱交易行为, 申请人有涉嫌嫖娼的情 形。2022年2月23日,华明派出所对申请人依法立案调查, 将申请人传唤到华明派出所接受调查, 经询问, 申请人自认 于 2021年9月18日11时许,在天津市东丽区华明街: 一日租房内, 微信转账给 200 元作为嫖资后与其发生 了性行为。2022年2月23日,华明派出所将一组12张不同 女性免冠照片让申请人进行辨认并制作了辨认笔录, 申请人 辨认出与其发生性关系的女子为 同目,华明派出所 调取了申请人的微信支付交易明细,发现申请人于2021年9 月18日向 转账 200元,与 的微信交易明细相 对应。2022年3月4日,华明派出所对申请人进行了二次传 唤, 对申请人进行了调查询问并制作询问笔录, 申请人自认 其嫖娼的违法行为与前述一致。同日,被申请人在履行了处 罚告知、处罚审批程序后, 对申请人作出了丽公(华)行罚 决字【2022】310号《行政处罚决定书》,给予申请人行政拘 留十五日的处罚,并于当日将《行政处罚决定书》向申请人 送达。

本复议机关认为, 根据《中华人民共和国治安管理处罚

法》第七条之规定,被申请人天津市公安局东丽分局对其辖 区范围内的行政案件有治安管理处罚权。本案中,申请人通 过金钱与从事卖淫的人进行交易的行为构成嫖娼行为, 依法 应予处罚。被申请人在履行了受案登记、调查询问、辨认笔 录、检查笔录、处罚告知、行政处罚审批程序后, 依据《中 华人民共和国治安管理处罚法》第六十六条第一款的规定, 作出的丽公(华)行罚决字【2022】310号《行政处罚决定 书》认定事实清楚,证据确凿,适用法律正确,程序合法, 内容适当。综上,根据《中华人民共和国行政复议法》第二 十八条第一款第(一)项之规定决定如下: 维持被申请人天津市公安局东丽分局于2022年3月4 日作出的丽公(华)行罚决字【2022】310号《行政处罚决 定书》。

申请人如不服本决定,可自收到本决定书之日起十五日 内依法向人民法院提起行政诉讼。

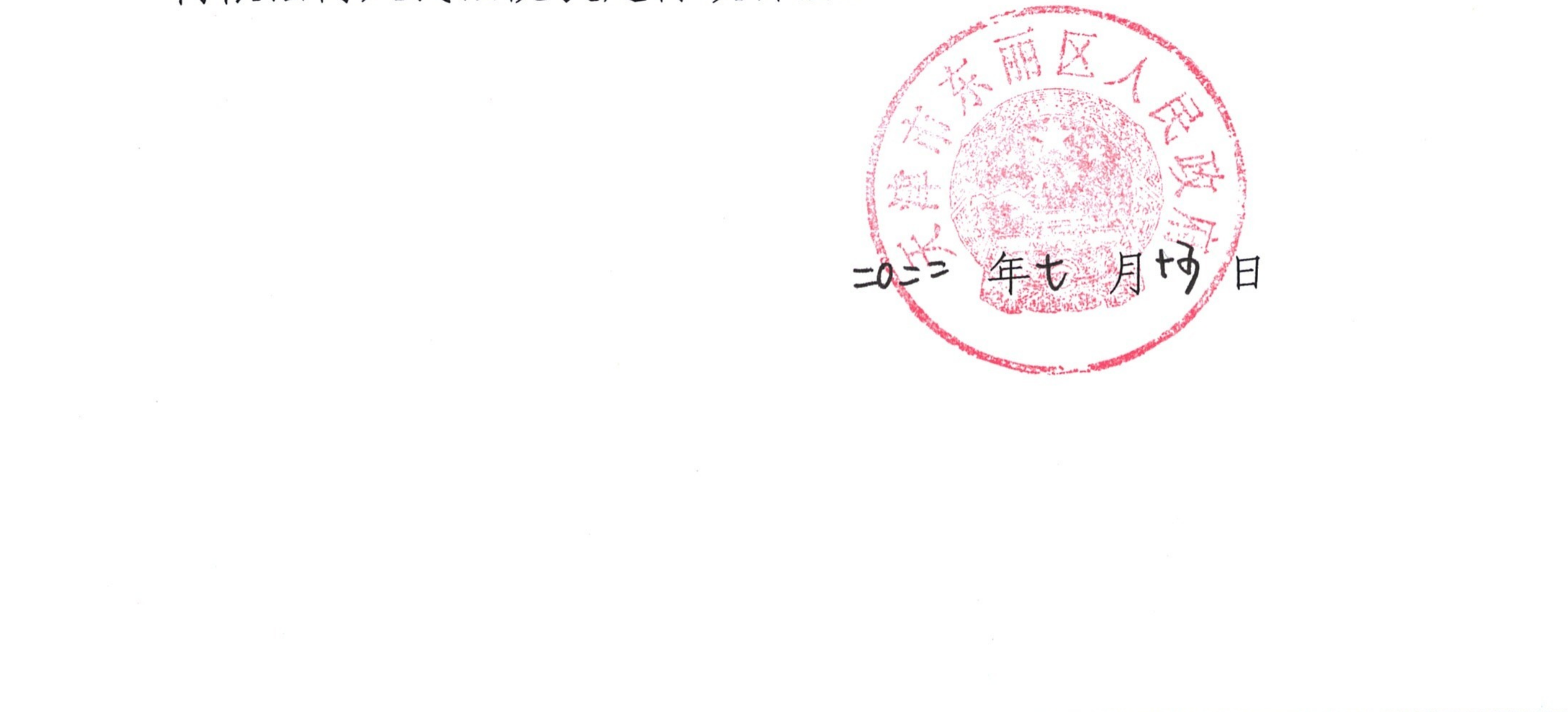